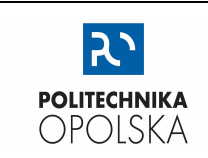

KATEDRA FIZYKI

# LABORATORIUM FIZYKI

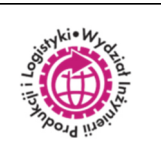

# **ST.2. PRZYKŁADY OBLICZEŃ - UWAGI**

Celem zamieszczenia w sprawozdaniu przykładów obliczeń jest dostarczenie Prowadzącemu zajęcia możliwości weryfikacji stopnia opanowania przez Studenta umiejętności stosowania reguł przybliżeń w działaniach arytmetycznych z użyciem liczb przybliżonych.

## **Przykład obliczenia wykonuje się tylko raz dla każdego wzoru, użytego po raz pierwszy w sprawozdaniu.**

Obowiązuje zasada: jeden wzór – jedno przykładowe obliczenie. Konieczność wykonania przykładu obliczeń dotyczy również szacowania wartości niepewności.

## **Wykonując przykład pierwszego użycia wzoru do obliczeń, należy:**

- 1. w sprawozdaniu **zamieścić adnotację**, które wartości eksperymentalne użyto jako dane dla przykładu,
- 2. **ukazać kolejne etapy** dochodzenia do wyniku końcowego, poprzez zapisy wyników pojedynczych działań arytmetycznych. W przykładach szacowania wartości niepewności nie ma takiej konieczności.
- 3. **stosować reguły zaokrągleń** wyników działań arytmetycznych z użyciem liczb przybliżonych.
- 4. w przykładach **szacowania wartości niepewności**, należy wynik końcowy najpierw podać z trzema cyframi znaczącymi, a następnie dokonać zaokrąglenia (w górę!) do dwóch cyfr znaczących.
- 5. wykonać **wyprowadzenie jednostki** wyniku końcowego.

*Użycie wartości w jednostkach układu SI (w odniesieniu do wszystkim wielkości występujących we wzorze), pozwala zawsze otrzymać wartość wyniku końcowego w jednostce SI.* 

#### UŻYCIE TABLICOWYCH WARTOŚCI STAŁYCH FIZYCZNYCH LUB MATEMATYCZNYCH

- 1. Należy używać stałych fizycznych, których wartości wyrażone są jednostkami układu SI. Zaleca się korzystanie z tablic zawartych w dziale **Stałe Fizyczne**
- 2. Liczba cyfr znaczących zawartych w stałej musi być co najmniej o 1 większa, niż zawiera ich obecna we wzorze liczba przybliżona z największą liczbą cyfr znaczących.

**Proponowany sposób wykonania przykładu obliczeń** dla hipotetycznego wzoru, który po raz pierwszy zostaje użyty w sprawozdaniu:

$$
N = \pi \cdot \frac{m \cdot g + \frac{(l_0 + a \cdot t)^2}{2}}{\sqrt{1 + \left(\frac{V}{c}\right)^2}}
$$

użyjemy danych, którymi są wartości wielkości fizycznych: zmierzone lub wyznaczone (jako wyniki obliczeń cząstkowych):

$$
m = 125 \, [kg] \quad l_0 = 56,85 \, [\sqrt{N}] \quad a = 1,4 \, \left[ \sqrt{\frac{kg}{s^2}} \right]
$$
\n
$$
t = 0,69852 \, [\sqrt{m}] \quad V = 198,8 \, [\cdot 10^6 \frac{m}{s}]
$$

po zapisaniu obecnych we wzorze wartości stałych fizycznych i matematycznych:

$$
\pi = 3,1415926 \quad g = 9,806 \left[ \frac{m}{s^2} \right] \quad c = 2,9979 \left[ \cdot 10^8 \frac{m}{s} \right]
$$

#### **rozpoczynamy wykonanie przykładu obliczeń:**

$$
N = \pi \cdot \frac{m \cdot g + \frac{(l_0 + a \cdot t)^2}{2}}{\sqrt{1 + \left(\frac{V}{c}\right)^2}} = 3,1415926 \cdot \frac{125 \cdot 9,806 + \frac{(56,85 + 1,4 \cdot 0,69852)^2}{2}}{\sqrt{1 + \left(\frac{198,8 \cdot 10^6}{2,9979 \cdot 10^8}\right)^2}}
$$
  
\n
$$
3,1415926 \cdot \frac{1,23 \cdot 10^3 + \frac{(56,85 + 0,98)^2}{2}}{\sqrt{1 + (0,6631)^2}} = 3,1415926 \cdot \frac{1,23 \cdot 10^3 + \frac{(57,83)^2}{2}}{\sqrt{1 + 0,4397}} =
$$
  
\n
$$
3,1415926 \cdot \frac{1,23 \cdot 10^3 + \frac{3,344 \cdot 10^3}{2}}{\sqrt{1,4397}} = 3,1415926 \cdot \frac{1,23 \cdot 10^3 + 1,672 \cdot 10^3}{1,1999} =
$$
  
\n
$$
3,1415926 \cdot \frac{2,90 \cdot 10^3}{1,1999} = 3,1415926 \cdot 2,42 \cdot 10^3 = 7,60 \cdot 10^3
$$

Wyprowadzenie jednostki wartości końcowej:

$$
[N] = \frac{kg \cdot \frac{m}{s^2} + \frac{\left(\sqrt{N} + \sqrt{\frac{kg}{s^2}} \cdot \sqrt{m}\right)^2}{2}}{\sqrt{\left(\frac{\frac{m}{s}}{s}\right)^2}} = \frac{N + \left(\sqrt{N} + \sqrt{\frac{kg \cdot m}{s^2}}\right)^2}{1} =
$$

$$
N + \frac{\left(\sqrt{N} + \sqrt{N}\right)^2}{2} = N + \frac{\left(\sqrt{N}\right)^2}{2} = N + N = N
$$

Zapisujemy wynik przykładu obliczeń:

$$
N=7{,}60\cdot10^3\left[N\right]
$$

### **PRZYKŁAD OSZACOWANIA CAŁKOWITEJ NIEPEWNOŚCI WARTOŚCI ŚREDNIEJ SERII POMIARÓW Z UWZGLĘDNIENIEM METODY TYPU A I METODY TYPU B**

W poniższym przykładzie użyjemy serii złożonej z n = 7 pomiarów (bezpośrednich lub pośrednich) wartości x, które w sposób stabelaryzowany zapisano poniżej:

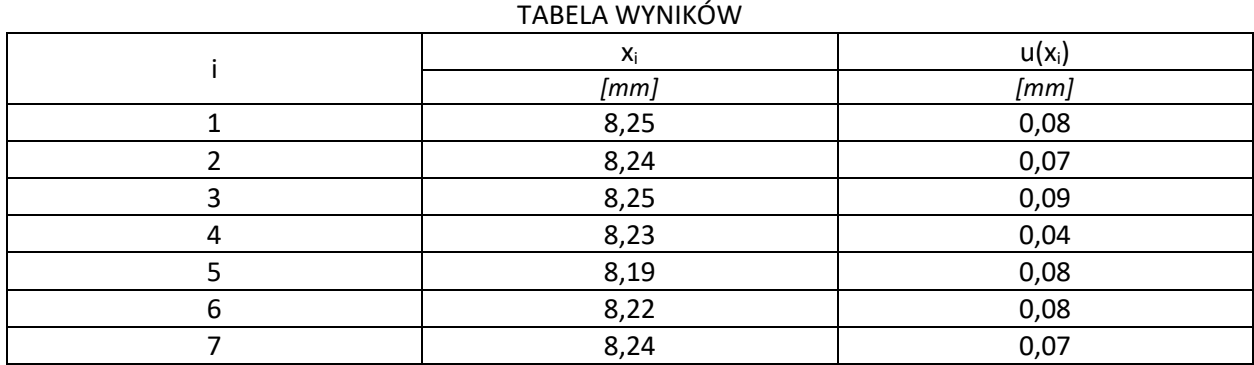

Przykład obliczenia wartości średniej, x:

$$
x \stackrel{\text{def}}{=} \frac{\sum_{i=1}^{n} x_i}{n}
$$

$$
x = \frac{8,25 + 8,24 + 8,25 + 8,23 + 8,19 + 8,22 + 8,24}{7} = \frac{57,62}{7} = 8,231 \text{ [mm]}
$$

**Całkowita niepewność oszacowania wartości średniej u(x)** jest złożeniem dwóch składowych:

- **u(x)A niepewności typu A**, związanej ze statystycznym rozrzutem poszczególnych wartości xi wokół średniej wartości x, oraz
- **u(x)B niepewności typu B**, w obliczeniu której wzór na średnią arytmetyczną n składników traktujemy jako funkcję n zmiennych niezależnych.

$$
u(x) \stackrel{\text{\tiny def}}{=} \sqrt{u(x)_A^2 + u(x)_B^2}
$$

Obliczenie wartości  $u(x)_{A}$ :

$$
u(x)_A \stackrel{\text{def}}{=} \sqrt{\frac{\sum_{i=1}^n (x - x_i)^2}{n \cdot (n-1)}}
$$

$$
\frac{u(x)_A =}{\sqrt{\frac{(8,231 - 8,25)^2 + (8,231 - 8,24)^2 + (8,231 - 8,25)^2 + (8,231 - 8,23)^2 + (8,231 - 8,19)^2 + (8,231 - 8,22)^2 + (8,231 - 8,24)^2}{7 \cdot (7 - 1)}}}}{\sqrt{\frac{361 \cdot 10^{-6} + 81 \cdot 10^{-6} + 361 \cdot 10^{-6} + 1 \cdot 10^{-6} + 1681 \cdot 10^{-6} + 121 \cdot 10^{-6} + 81 \cdot 10^{-6}}{42}}}{{42}}
$$
  
=
$$
\frac{2687}{\sqrt{63,98 \cdot 10^{-6}}}}
$$

Ponieważ szacujemy wartość niepewności, dlatego podczas wykonywania obliczeń nie stosujemy reguł zaokrągleń stosowanych w działaniach arytmetycznych z użyciem liczb przybliżonych. Z praktycznego punktu widzenia, warto ten cząstkowy wynik zostawić z 3- lub 4-ma cyframi znaczącymi.

Obliczenie wartości  $u(x)_R$ :

$$
u(x)_B \stackrel{\text{def}}{=} \sqrt{\frac{\sum_{i=1}^n (u(x_i))^2}{n}}
$$

$$
u(x)_B =
$$

$$
\sqrt{\frac{(0,08)^2 + (0,07)^2 + (0,09)^2 + (0,04)^2 + (0,08)^2 + (0,08)^2 + (0,07)^2}{7}}
$$

$$
= \sqrt{\frac{64 \cdot 10^{-4} + 49 \cdot 10^{-4} + 81 \cdot 10^{-4} + 16 \cdot 10^{-4} + 64 \cdot 10^{-4} + 64 \cdot 10^{-4} + 49 \cdot 10^{-4}}{7}}
$$

$$
= \sqrt{\frac{387}{7} \cdot 10^{-4}} =
$$

$$
\sqrt{\frac{387}{55,29 \cdot 10^{-4}}}
$$

Znając wartości składowych niepewności, szacujemy wartość całkowitej niepewności:

$$
u(x) \stackrel{\text{def}}{=} \sqrt{u(x)_A^2 + u(x)_B^2}
$$

$$
u(x) =
$$
  
\n
$$
\sqrt{63,98 \cdot 10^{-6} + 55,29 \cdot 10^{-4}} =
$$
  
\nzapisujemy wartości z takimi samymi mnożnikami =  
\n
$$
\sqrt{63,98 \cdot 10^{-6} + 5529 \cdot 10^{-6}} =
$$
  
\n
$$
\sqrt{5592,98 \cdot 10^{-6}} =
$$
  
\n
$$
74,8 \cdot 10^{-6} =
$$
  
\n
$$
75 \cdot 10^{-3} [mm]
$$

Końcową wartość wyniku oszacowania niepewności najpierw podajemy z trzema cyframi znaczącymi, a następnie zaokrąglamy wartość "w górę" do dwóch cyfr znaczących.

Z uwagi na fakt, że wartość średniej wyrażamy w [mm] (bez mnożnika), podając wynik końcowy musimy ujednolicić jednostki x oraz u(x):

 $x = 8,231 \pm 0,075$  [mm]

W sprawozdaniu, zapisując przykład obliczenia całkowitej niepewności wartości średniej, tak szczegółowe rozpisanie powinno być wykonane w przypadkach, gdy seria pomiarowa jest co najwyżej złożona z n = 5 przypadków. Dla dłuższych serii wartości należy ograniczyć się do zapisania najważniejszych wyników cząstkowych - sum częściowych.

W sprawozdaniach nie ma potrzeby rozbijania przykładu obliczeń na dwa pod przykłady, osobno dla metody typu A i metody typu B – można to wykonać w jednym ciągłym zapisie.